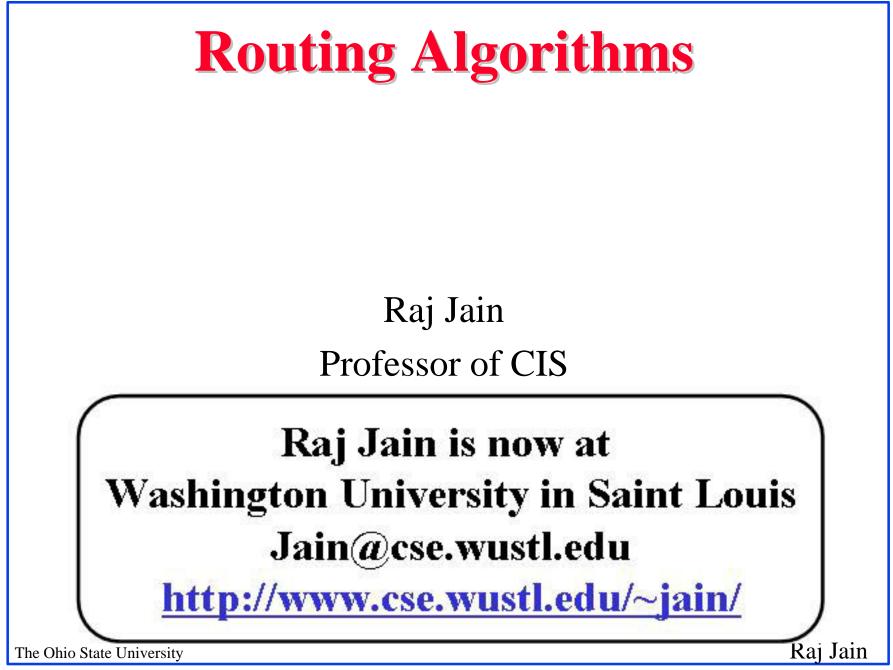

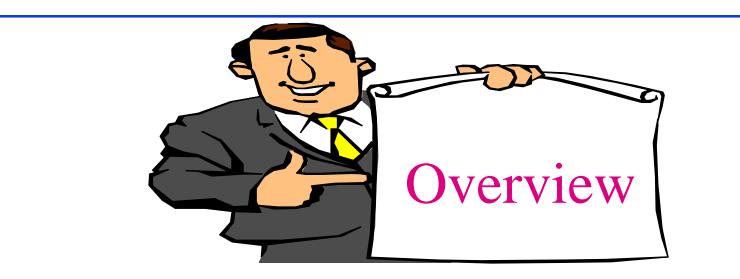

#### **□** Routing algorithms

- Dykstra's Algorithm
- Bellman Ford Algorithm
- □ ARPAnet routing

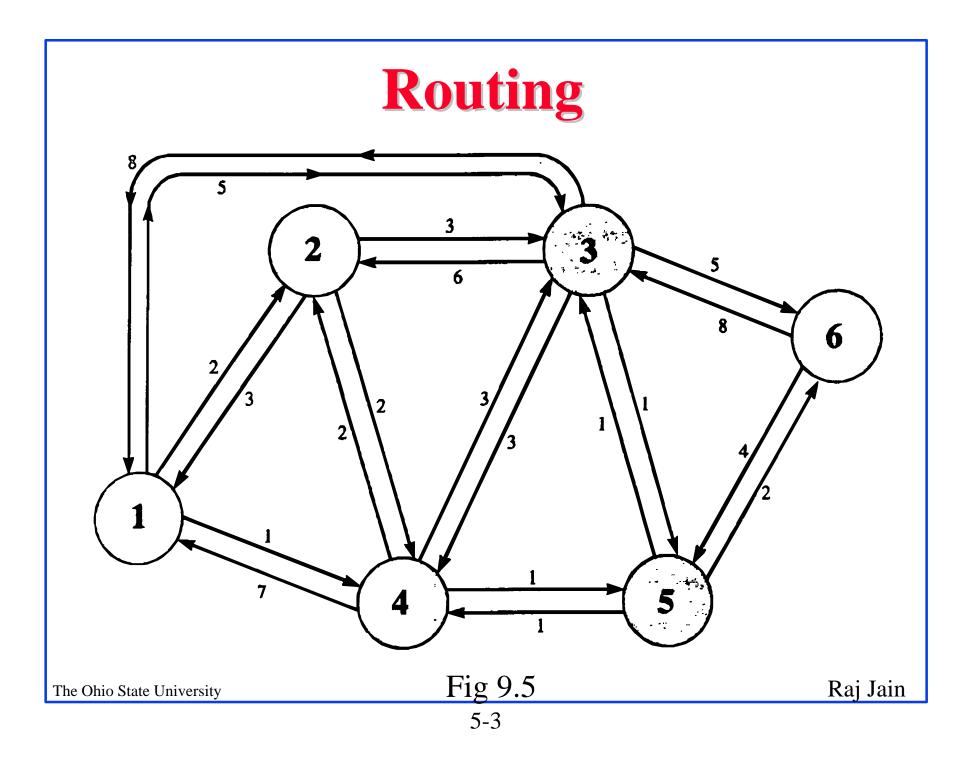

## **Rooting or Routing**

- Rooting is what fans do at football games, what pics do for truffles under oak trees in the Vaucluse, and what nursery workers intent on propagation do to cuttings from plants.
- Routing is how one creates a beveled edge on a table top or sends a corps of infanctrymen into full scale, disorganized retreat

#### Ref: Piscitello and Chapin, p413

## **Routeing or Routing**

- Routeing: British
- □ Routing: American
- Since Oxford English Dictionary is much heavier than any other dictionary of American English, British English generally prevalis in the documents produced by ISO and CCITT; wherefore, most of the international standards for routing standards use the routeing spelling.

#### Ref: Piscitello and Chapin, p413

The Ohio State University

## **Routing Techniques Elements**

- Performance criterion: *Hops*, Distance, *Speed*, Delay, Cost
- **Decision time**: *Packet*, session
- **Decision place**: *Distributed*, centralized, Source
- Network information source: None, local, *adjacent* nodes, nodes along route, all nodes
- **Routing strategy**: Fixed, *adaptive*, random, flooding
- Adaptive routing update time: Continuous, *periodic*, *topology change*, major load change

### **Distance Vector vs Link State**

- Distance Vector: Each router sends a vector of distances to its neighbors. The vector contains distances to all nodes in the network.
   Older method. Count to infinity problem.
- Link State: Each router sends a vector of distances to all nodes. The vector contains only distances to neighbors. Newer method. Used currently in internet.

# **Dijkstra's Algorithm**

- Goal: Find the least cost paths from a given node to all other nodes in the network
- □ Notation:
  - $d_{ij}$  = Link cost from i to j if i and j are connected
  - $D_n =$  Total path cost from s to n
  - M = Set of nodes so far for which the least cost path is known

□ Method:

 $\Box$  Initialize: M={s}, D<sub>n</sub> = d<sub>sn</sub>

□ Find node  $w \notin M$ , whose Dn is minimum

The Ohio State University

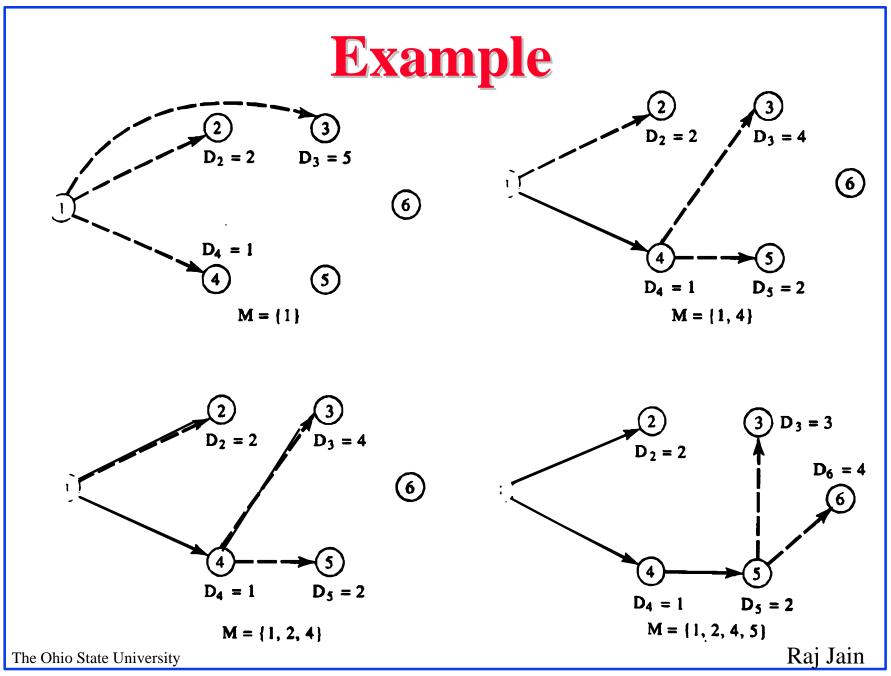

5-9

## **Example (Cont)**

| Μ                                    | <b>D2</b> | Path | <b>D3</b> | Path    | <b>D4</b> | Path | <b>D5</b> | Path  | <b>D6</b> | Path    |
|--------------------------------------|-----------|------|-----------|---------|-----------|------|-----------|-------|-----------|---------|
| 1 {1}                                | 2         | 1-2  | 5         | 1-3     | 1         | 1-4  | $\infty$  | -     | $\infty$  | -       |
| 2 {1,4}                              | 2         | 1-2  | 4         | 1-4-3   | 1         | 1-4  | 2         | 1-4-5 | $\infty$  | -       |
| 3 {1,2,4}                            | 2         | 1-2  | 4         | 1-4-3   | 1         | 1-4  | 2         | 1-4-5 | $\infty$  | -       |
| 4 {1,2,4,5}                          | 2         | 1-2  | 3         | 1-4-5-3 | 1         | 1-4  | 2         | 1-4-5 | 4         | 1-4-5-6 |
| 5 {1,2,3,4,5}                        | 2         | 1-2  | 3         | 1-4-5-3 | 1         | 1-4  | 2         | 1-4-5 | 4         | 1-4-5-6 |
| 6 {1,2,3,4,5,6}                      | 2         | 1-2  | 3         | 1-4-5-3 | 1         | 1-4  | 2         | 1-4-5 | 4         | 1-4-5-6 |
|                                      |           |      |           |         |           |      |           |       |           |         |
|                                      |           |      |           |         |           |      |           |       |           |         |
|                                      |           |      |           |         |           |      |           |       |           |         |
|                                      |           |      |           |         |           |      |           |       |           |         |
|                                      |           |      |           |         |           |      |           |       |           |         |
| The Ohio State University Table 9.4a |           |      |           |         |           |      |           |       | Raj Jain  |         |
| <b>E</b> 10                          |           |      |           |         |           |      |           |       |           |         |

## **Bellman-Ford Algorithm**

□ Notation:

h = Number of hops being considered D<sup>(h)</sup><sub>n</sub> = Cost of h-hop path from s to n
Method: Find all nodes 1 hop away Find all nodes 2 hops away Find all nodes 3 hops away

□ Initialize:  $D^{(h)}_{n} = \infty$  for all  $n \neq s$ ;  $D^{(h)}_{n} = 0$  for all h

□ Find jth node for which h+1 hops cost is minimum  $D^{(h+1)}_{n} = \min_{j} [D^{(h)}_{j} + d_{jn}]$ 

Raj Jain

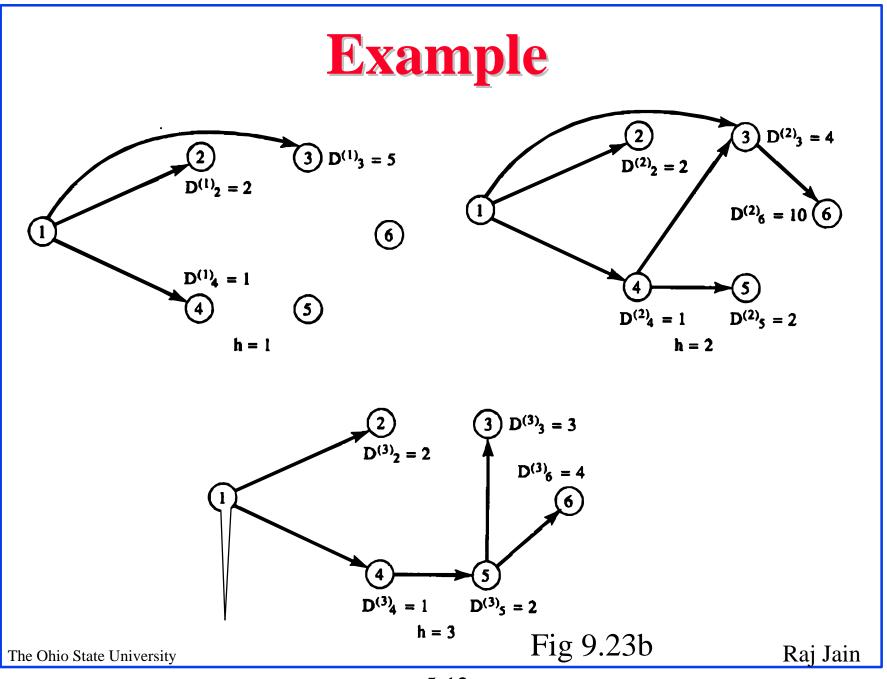

5-12

## **Example (Cont)**

| h                         | <b>D</b> ( <b>h</b> <sub>2</sub> ) | Path | <b>D</b> ( <b>h</b> <sub>3</sub> ) | Path    | D(h      | 4) Path   | D(h <sub>5</sub> | )Path    | <b>D</b> ( <b>h</b> <sub>6</sub> ) | Path    |
|---------------------------|------------------------------------|------|------------------------------------|---------|----------|-----------|------------------|----------|------------------------------------|---------|
| 0                         | $\infty$                           | _    | $\infty$                           | _       | $\infty$ | -         | $\infty$         | _        | $\infty$                           | -       |
| 1                         | 2                                  | 1-2  | 5                                  | 1-3     | 1        | 1-4       | $\infty$         | -        | $\infty$                           | -       |
| 2                         | 2                                  | 1-2  | 4                                  | 1-4-3   | 1        | 1-4       | 2                | 1-4-5    | 10                                 | 1-3-6   |
| 3                         | 2                                  | 1-2  | 3                                  | 1-4-5-3 | 1        | 1-4       | 2                | 1-4-5    | 4                                  | 1-4-5-6 |
| 4                         | 2                                  | 1-2  | 3                                  | 1-4-5-3 | 1        | 1-4       | 2                | 1-4-5    | 4                                  | 1-4-5-6 |
|                           |                                    |      |                                    |         |          |           |                  |          | T                                  |         |
|                           |                                    |      |                                    |         |          |           |                  |          |                                    |         |
| The Ohio State University |                                    |      |                                    |         |          | able 9.41 |                  | Raj Jain |                                    |         |

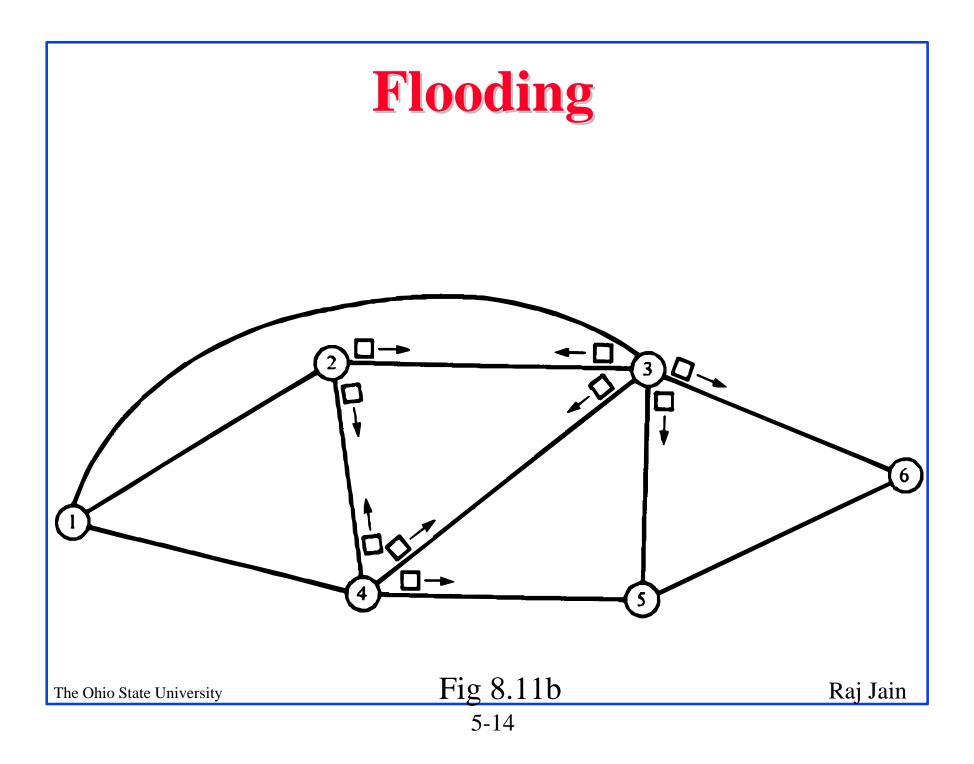

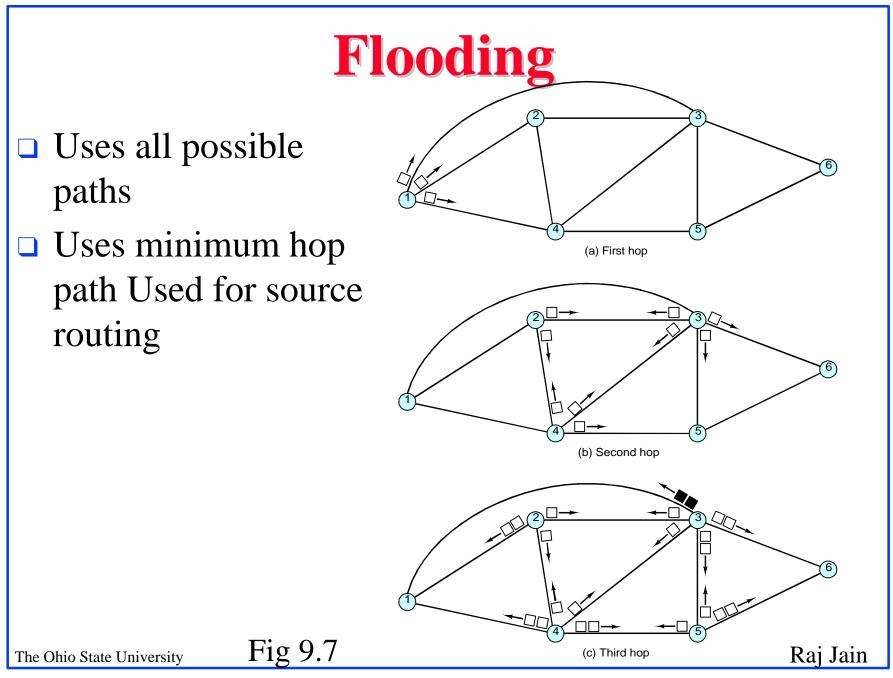

## **ARPAnet Routing (1969-78)**

- □ Features: Cost=Queue length,
- Each node sends a vector of costs (to all nodes) to neighbors. Distance vector
- Each node computes new cost vectors based on the new info using Bellman-Ford algorithm

## **ARPAnet Routing Algorithm**

|        | Desti-<br>nation                               |        | Next<br>/ node |   |                                               |        |                |  |        |  | Desti-<br>nation    | Delay                                              | Next<br>node      |                   |
|--------|------------------------------------------------|--------|----------------|---|-----------------------------------------------|--------|----------------|--|--------|--|---------------------|----------------------------------------------------|-------------------|-------------------|
|        | 1                                              | 0      | Ñ              |   | 2                                             |        | 3              |  | 1      |  | 1                   | 0                                                  | Ñ                 |                   |
|        | 2                                              | 2      | 2              |   | 0                                             |        | 3              |  | 2      |  | 2                   | 2                                                  | 2                 |                   |
|        | 3                                              | 5      | 3              |   | 3                                             |        | 0              |  | 2      |  | 3                   | 3                                                  | 4                 |                   |
|        | 4                                              | 1      | 4              |   | 2                                             |        | 2              |  | 0      |  | 4                   | 1                                                  | 4                 |                   |
|        | 5                                              | 6      | 3              |   | 3                                             |        | 1              |  | 1      |  | 5                   | 2                                                  | 4                 |                   |
|        | 6                                              | 8      | 3              |   | 5                                             |        | 3              |  | 3      |  | 6                   | 4                                                  | 4                 |                   |
|        |                                                | <br>D1 | S <sup>1</sup> | , | <br>D <sup>2</sup>                            | -<br>, | D <sup>3</sup> |  | <br>D4 |  |                     | <b>1</b> <sup>1,2</sup>                            | =                 | 2                 |
|        |                                                |        |                |   |                                               |        |                |  |        |  |                     | <b>1</b> <sup>1,3</sup><br><b>1</b> <sup>1,4</sup> | =                 | 5<br>1            |
|        | (a) Node 1ås<br>routing table<br>before update |        |                |   | (b) Delay vectors sent<br>t<br>neighbor nodes |        |                |  |        |  | (c) No<br>afte<br>c | de 1ås<br>er upda                                  | routing<br>te and | g table<br>I link |
| The Oh | The Ohio State University Fig 9.9 Ra           |        |                |   |                                               |        |                |  |        |  |                     | Raj Jain                                           |                   |                   |

5-17

## **ARPAnet Routing (1979-86)**

- Problem with earlier algorithm: Thrashing (packets went to areas of low queue length rather than the destination), Speed not considered
- □ Solution: Cost=Measured delay over 10 seconds
- Each node floods a vector of cost to neighbors.
   Link-state. Converges faster after topology changes.
- Each node computes new cost vectors based on the new info using Dijkstra's algorithm

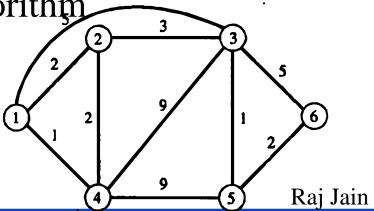

The Ohio State University

Fig 9.10

## **ARPAnet Routing (1987+)**

□ Problem with 2nd Method: Correlation between delays reported and those experienced later : High in light loads, low during heavy loads  $\Rightarrow$  Oscillations under heavy loads  $\Rightarrow$  Unused capacity at some links, over-utilization of others, More variance in delay more frequent updates More overhead

Fig 9.11 Raj Jain

## **Routing Algorithm**

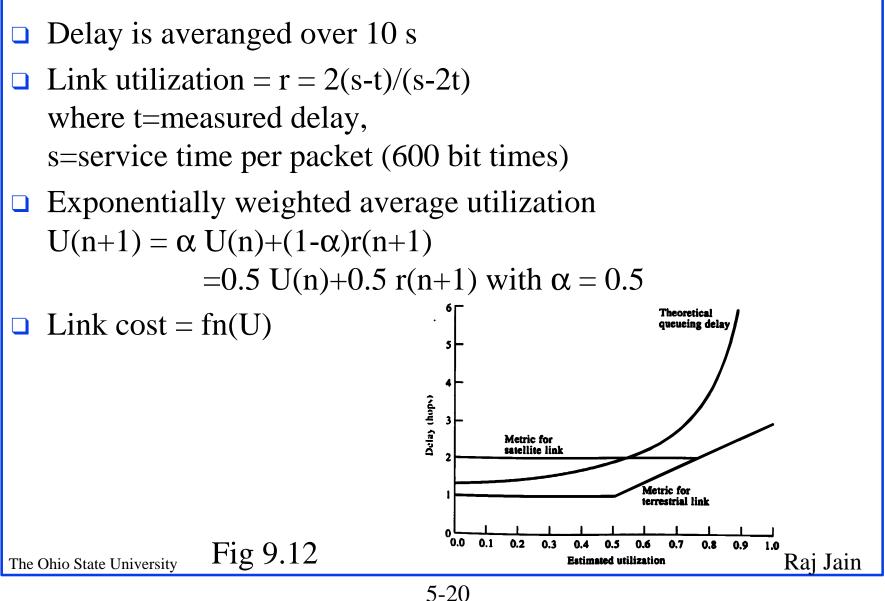

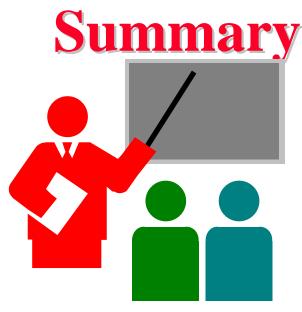

- Distance Vector and Link State
- □ Routing: Least-cost, Flooding, Adaptive
- Dijkstra's and Bellman-Ford algorithms
- □ ARPAnet